# **MT1: Dynamic Mode Decompositions and Koopman Analysis** Introduction to Koopman Analysis

# Marko Budišić with J. Nathan Kutz (U Wash), M. Hemati (U Minn)

Department of Mathematics and CLARKSON CENTER FOR COMPLEX SYSTEMS SCIENCE  $(C^3S^2)$ Clarkson University, Potsdam, NY

SIAM DS<sub>19</sub> SNOWBIRD, 2019

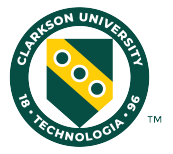

## **Koopman operator**:

exact linear representation of (nonlinear) dynamics

- Koopman **eigenfunctions**: generalize Lyapunov functions, isochrons,. . .
- Koopman **modes**: in spirit, analogous to normal modes for linear PDEs
- data-driven (model-free) calculation enabled by (a family of) **Dynamic Mode Decomposition (DMD)** algorithm(s) (see J. N. Kutz's talk)
- can be **applied to** reduced-order modeling, global linearization, system ID, sensitivity, control... (see M. Hemati's talk)

### Related sessions

- **MS48 Koopman Operator Techniques in Dynamical Systems: Theory**
- MS61 Advanced Data-Driven Techniques and Numerical Methods in Koopman Operator Theory - Part I of II
- **MS74 Advanced Data-Driven Techniques and Numerical Methods in Koopman Operator** Theory - Part II of II
- **MS86 Applications of Koopman Operator Theory in Dynamical Systems: From Fluids,** through Machine Learning to Energy - Part I of II
- CP10 Data and Koopman Analysis
- MS97 Applications of Koopman Operator Theory in Dynamical Systems: From Fluids, through Machine Learning to Energy - Part II of II
- MS147 Control Techniques based on Koopman Operator Theory Part I of II
- MS160 Control Techniques based on Koopman Operator Theory Part II of II
- MS164 Theory and Application of Koopman Operator Methods in Molecular Simulation
- CP36 Koopman Analysis
- ...and a whole bunch of sessions on reduced-order models, data-driven nonlinear analysis, etc.
- **1** [History and Present](#page-4-0)
- <sup>2</sup> [Introduction](#page-7-0)
- <sup>3</sup> [Koopman eigenfunctions](#page-14-0)
- <sup>4</sup> [Koopman modes](#page-20-0)

Goals of this talk:

- $\blacksquare$  explain the basics
- $\blacksquare$  give some intuition
- point to active research areas

# <span id="page-4-0"></span>**History and Present**

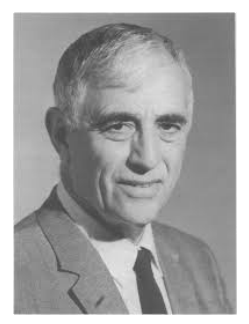

Vot., 17, 1931 MATHEMATICS: B.O. KOOPMAN

HAMILTONIAN SYSTEMS AND TRANSFORMATIONS IN **HILBERT SPACE** 

315

**By B. O. KOOPMAN** 

DEPARTMENT OF MATHEMATICS, COLUMBIA UNIVERSITY

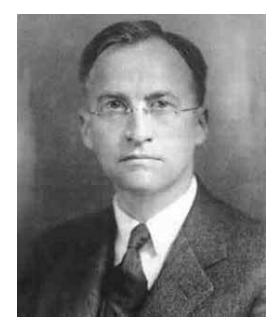

279

Vol. 18, 1932 MATHEMATICS: BIRKHOFF AND KOOPMAN RECENT CONTRIBUTIONS TO THE ERGODIC THEORY

BY G. D. BIRKHOFF AND B. O. KOOPMAN

DEPARTMENT OF MATERMATICS, HARVARD UNIVERSITY

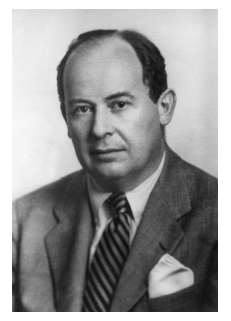

#### Bernard Koopman George Birkhoff John von Neumann

ZUR OPERATORENMETHODE IN DER KLASSISCHEN MECHANIK<sup>1</sup>.

VON J. V. NEUMANN, PRINCETON.

#### Although Koopmanism (then: *Koopmania*) was present in 90s monographs. . .

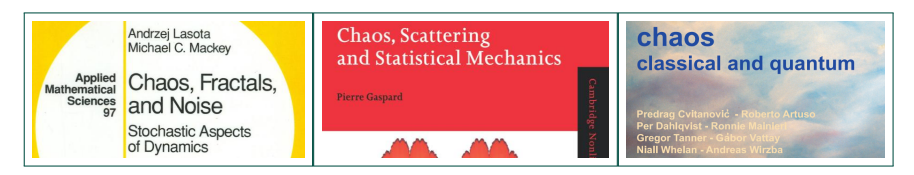

#### It's the development of data-driven algorithms...

#### Nonlinear Dynamics (2005) 41: 309-325

C Springer 2005

**Spectral Properties of Dynamical Systems, Model Reduction** and Decompositions

**IGOR MEZIČ** 

Department of Mechanical and Environmental Engineering and Department of Mathematics, University of California, Santa Barbara, CA 93105-5070, U.S.A. (e-mail: mezic@engineering.ucub.edu; fax: +1-805-893-8651)

(Received: 25 May 2004; accepted: 15 June 2004)

J. Flast Meck (2010), rol. 656, pp. 5-28. © Cambridge University Press 2000 4x1:10.1017/50022112010001217

#### Dynamic mode decomposition of numerical and experimental data

PETER J. SCHMIDT

Laboratoire d'Hydrodynamique (LadHyX), CNRS-École Polytechnique, 91128 Palaiseau, France

(Received 20 May 2009; revised 7 March 2010; accepted 7 March 2010; first published online 1 July 2010)  $115$ 

J. Fluid Mack (2009), nol. 641, nn. 115-127 - @ Cambridge University Press 2009. doi:10.1017/S0022112009992059

#### Spectral analysis of nonlinear flows

#### CLARENCE W. ROWLEY<sup>1+</sup>, IGOR MEZIC<sup>2</sup>. SHERVIN BAGHERI<sup>3</sup>, PHILIPP SCHLATTER<sup>3</sup> AND DAN S. HENNINGSON<sup>3</sup>

<sup>1</sup>Department of Mechanical and Aerospace Engineering, Princeton University, NJ 08544, USA <sup>2</sup>Department of Mechanical Engineering, University of California, Santa Barbara, CA 93106-5070, USA <sup>3</sup> Linné Flow Centre, Department of Mechanics, Royal Institute of Technology (KTH), SE-10044 Stockholm, Sweden

(Received 15 May 2009; revised 8 September 2009; accepted 9 September 2009; first published online 18 November 2009)

. . . that brought us here.

# <span id="page-7-0"></span>**Introduction**

### DYNAMICS AND MEASUREMENTS

#### Dynamics of states

Linear system  $\underline{z}(t) =$ *x*(*t*)  $\left[\begin{array}{c} x(t) \\ y(t) \end{array}\right]$ 

$$
\underline{\dot{z}}(t) = \mathbf{A}\underline{z}(t), \underline{z}(0) = \underline{z}_0 \quad \text{(ODE)}
$$
\n
$$
\underline{z}(t) = \underbrace{\exp(\mathbf{A}t)\,\underline{z}_0}_{\Phi^t(\underline{z}_0)} \quad \text{(Flow map)}
$$

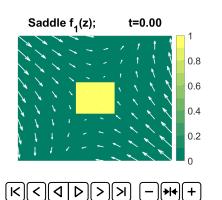

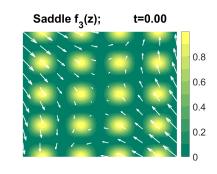

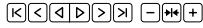

#### Dynamics of measurements

Measurement (*observable*)  $h:\mathbb{R}^2\to\mathbb{R}$ , evolves along a trajectory according to:

$$
h_t(\underline{z}_0)=h(\underline{z}(t))=h(\Phi^t(\underline{z}_0))
$$

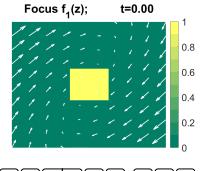

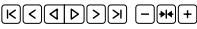

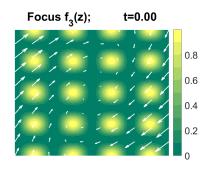

ΙK

### Koopman Operator evolves measurements.

General nonlinear systems:  $\dot{z}(t) = f(z(t)), z(0) = z_0$ (ODE)  $z(t) = \Phi^t(z_0)$ (Flow map) Measurement evolution: Koopman operator  $\mathbb{K}^t: \mathsf{Fun} \to \mathsf{Fun}$  $[\mathbb{K}^t h](\underline{z}) = h(\Phi^t(\underline{z}))$ 

 $\mathbb{K}^t$   $h = h \circ \Phi^t$ 

a.k.a. pull-back by evolution/flow a.k.a. composition operator

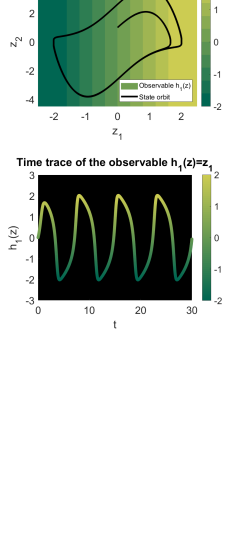

বাৰাচাসাস না<del>ন</del>ান

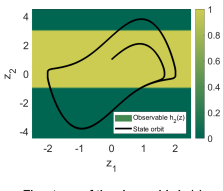

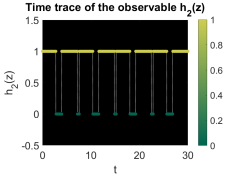

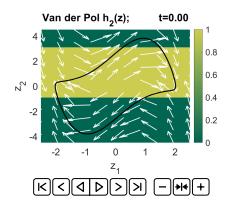

# STARTING TO COMPUTE WITH KOOPMAN...

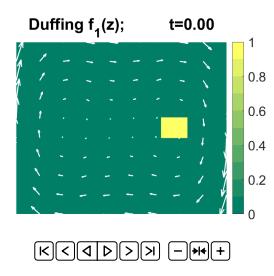

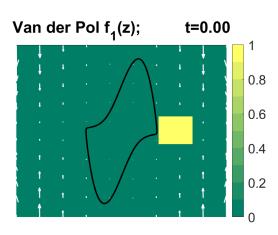

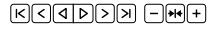

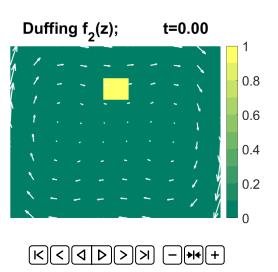

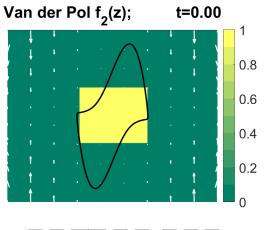

 $\Box$ <del>Fre $\Box$ </del>

#### Recipe:

- Seed a grid of initial conditions *z<sup>k</sup>*
- Compute a trajectory from each point  $z_k \rightarrow z_k(t)$
- Evaluate the (scalar) function  $f(z_k(t)) =: \mathbb{K}^t \, f(z_k)$  at final point
- Plot color field  $\mathbb{R}^2 \mapsto \mathbb{R}$

 $z_k \mapsto [\mathbb{K}^t f](z_k)$ 

## Koopman operator is linear.

Koopman operator  $\mathbb K$  : Fun  $\rightarrow$  Fun is **linear by construction**

$$
\underbrace{(\alpha f + \beta g) \circ \Phi^t}_{\mathbb{K}^t (\alpha f + \beta g)} = \alpha \underbrace{f \circ \Phi^t}_{\mathbb{K}^t f} + \beta \underbrace{g \circ \Phi^t}_{\mathbb{K}^t g}
$$

No magic: this is **not linearity in state** variables

 $\mathbb{K} f(\alpha z + \beta w) \neq \mathbb{K} f(\alpha z) + \mathbb{K} f(\beta w)$ 

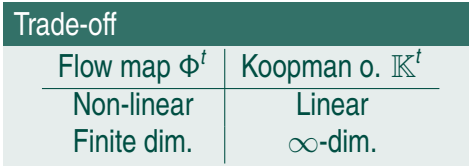

No trade off if  $\Phi^t$  is  $\infty$ -dimensional itself!

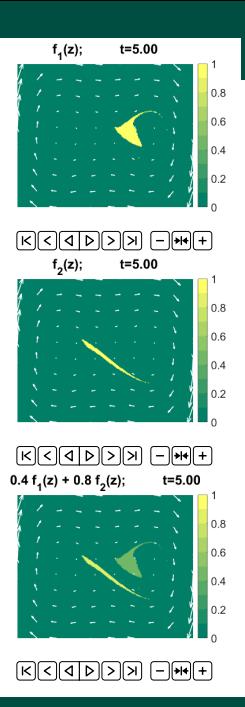

- ergodic dynamics  $+ L_2$  space of observables =  $\mathbb K$  is unitary
- in this case, Koopman op. is adjoint to the Perron–Frobenius transfer operator

Spectral Decomposition of the Koopman Operator

$$
\mathbb{K}^{n} f = \int_{-\pi}^{\pi} e^{in\omega} d[\mathbb{E}(\omega)f] = \underbrace{\sum_{k} e^{in\omega_{k}} \mathbb{P}_{k}f}_{\text{atomic}} + \underbrace{\int_{-\pi}^{\pi} e^{in\omega} d[\mathbb{E}_{c}(\omega)f]}_{\text{continuous}}.
$$

**atomic spectrum** → **eigenvalues** → **(quasi)regular dynamics**

- a.c. spectrum  $\rightarrow$  density function  $\rightarrow$  mixing dynamics
- s.c. spectrum  $\rightarrow$  fractal  $\rightarrow$  "anomalous transport"

## WHAT IS APPLIED KOOPMAN ANALYSIS?

approximation of the Koopman operator from data computational spectral analysis  $\blacksquare$  interpretation and application of results

The PDF of this talk online (soon) on my website:

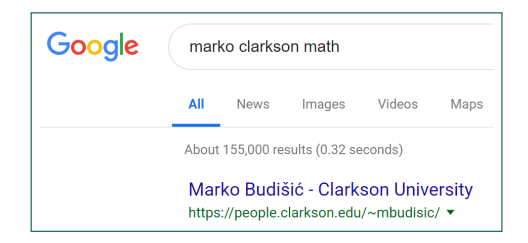

# <span id="page-14-0"></span>**Koopman eigenfunctions**

### Eigenfunctions for linear dynamics (saddle)

 $\dot{z}(t) = Az(t), z(0) = z_0$  $z(t) = \exp (At) z_0$ 

Given left eigenvector at  $\lambda \in \mathbb{R}$ :

$$
v^* \mathbf{A} = \lambda v^*, \quad v^* \exp(\mathbf{A}t) = e^{\lambda t} v^*
$$

Functions

$$
h(z)=v^*z
$$

are **eigenfunctions** at *e* σ*t*

$$
h(z) = (v^*z)
$$
  

$$
\mathbb{K}^t h(z) = v^* e^{At} z = e^{\lambda t} \underbrace{v^*z}_{h(z)}
$$

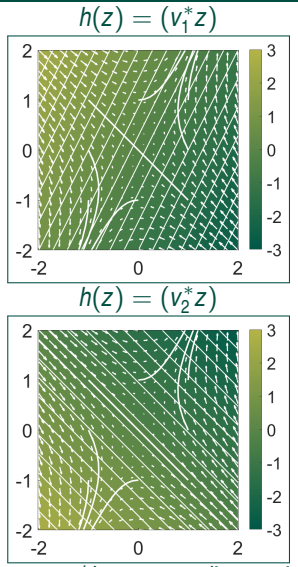

Structure of level sets stays constant in time. Values grow/decay according to eigenvalues.

### Eigenfunctions for linear dynamics (focus)

 $\dot{z}(t) = Az(t), z(0) = z_0$  $z(t) = \exp(\mathbf{A}t) z_0$ 

Given left e.-vectors  $v_+, v_- = \overline{v}$  at  $\sigma \pm i\omega$ :

$$
v_{\pm}^* \mathbf{A} = \lambda v_{\pm}^*, \quad v_{\pm}^* \exp(\mathbf{A}t) = e^{\sigma t \pm i \omega t} v^*
$$

Functions

$$
h(z)=(v^*z)(\overline{v}^*z)
$$

are **eigenfunctions** at *e* σ*t*

$$
h(z) = (v^*z)(\overline{v}^*z) = |v^*z|^2
$$
  

$$
\mathbb{K}^t h(z) = (v^*e^{At}z)(\overline{v}^*e^{At}z) = e^{\sigma t} \underbrace{(v^*z)(\overline{v}^*z)}_{h(z)}
$$

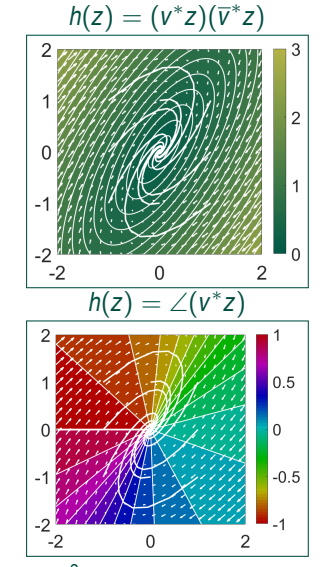

Level sets correspond to a Lyapunov function  $|v^*z|^2$  and isochrons  $\angle (v^*z)$ .

### How TO CALCULATE EIGENFUNCTIONS

Trajectory averages  $z_{n+1} = \Phi(z_n)$  project **any** observable onto an eigenfunction:

$$
h_{\omega}(z_0) = \lim_{N \to \infty} \frac{1}{N} \sum_{n=0}^{N-1} \underbrace{\chi^n}_{\text{E-value.}} \overbrace{h(z_n)}^{[[K^n h](z_0)}
$$

- **Ergodic average**  $\lambda = 0$  invariant functions
- **Harmonic average**  $\lambda = e^{i\omega}$  (quasi)periodic functions

#### Recipe for eigenfunctions

- 1. Seed a grid of initial conditions *z<sup>k</sup>* .
- 2. Simulate (long) trajectories  $z_k \rightarrow z_k(t)$ .
- 3. Choose an observable and a frequency  $\omega$ .
- 4. Compute the harmonic average and visualize  $z_k \mapsto h_\omega(z_k)$ . (If you choose a non-eigenvalue *e i*ω you'll get *h*<sup>ω</sup> ≡ 0.)

#### Eigenfunctions for nonlinear dynamics

#### **Ergodic Average (double-well oscillator)**

- Ergodic averages of observables are conserved quantities.
- **Level sets of ergodic averages are** invariant sets.

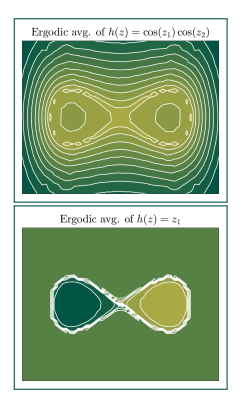

#### **Harmonic Average (van der Pol oscillator)**

- Angle of harmonic average of  $h(z) = z$ at frequency of limit cycle.
- Level curves are isochrons.

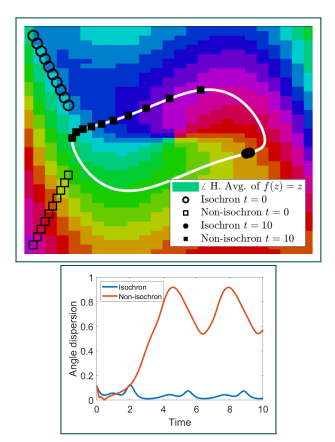

# **ACTIVE RESEARCH TOPICS**

- spectral theory for transient (non-steady-state) dynamical systems
- global stability and global linearization based on Koopman eigenfunctions
- control and system identification based on Koopman spectral analysis
- numerical methods for approximations and analysis of Koopman operator
- investigations into the spectral measure and non-atomic Koopman spectrum
- rigorous extensions of the Koopman theory for PDEs and SPDEs
- Koopman theory in reproducing kernel Hilbert spaces

#### [IPAM Operator Theoretic Methods in Dynamic Data Analysis and Control, Feb 2019, \(link with](http://www.ipam.ucla.edu/programs/workshops/operator-theoretic-methods-in-dynamic-data-analysis-and-control/?tab=schedule) [videos\)](http://www.ipam.ucla.edu/programs/workshops/operator-theoretic-methods-in-dynamic-data-analysis-and-control/?tab=schedule)

Speakers: Nelida Črnjarić-Žic (University of Rijeka) Zlatko Drmač (University of Zagreb) Maria Fonoberova (AIMdyn) Gary Froyland (University of New South Wales) Dimitris Giannakis (New York University, Courant Institute of Mathematical Sciences) Didier Henrion (Centre National de la Recherche Scientifique (CNRS), Laboratoire d'Analyse et d'Architecture des Systemes (LAAS)) Maria Infusino (Universität Konstanz) Oliver Junge (Technical University of Munich) Milan Korda (Centre National de la Recherche Scientifique (CNRS)) J. Nathan Kutz (University of Washington, Applied Mathematics) Jean Lasserre (Université de Toulouse III (Paul Sabatier), LAAS-CNRS) Yuri Latushkin (University of Missouri-Columbia) Senka Maćešić (University of Rijeka) Krithika Manohar (California Institute of Technology, Computing and Mathematical Sciences) Alexandre Mauroy (Université de Namur) Igor Mezic (University of California, Santa Barbara (UCSB), Mechanical Engineering) Ryan Mohr (University of California, Santa Barbara (UCSB)) Nader Motee (Lehigh University, Mechanical Engineering and Mechanics) Hiroya Nakao (Tokyo Institute of Technology) Frank Noe (Freie Universität Berlin) Mihai Putinar (University of California, Santa Barbara (UCSB), Mathematics) Peter Schmid (Imperial College, Mathematics) Amit Surana (United Technologies Research Center) Umesh Vaidya (Iowa State University, Mechanical Engineering) Irène Waldspurger (Université de Paris IX (Paris-Dauphine)) Tillmann Weisser (Los Alamos National Laboratory) Enoch Yeung (University of California, Santa Barbara (UCSB))

<span id="page-20-0"></span>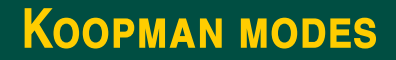

# Linear PDEs: Normal mode analysis

- **States**: Simulated 16 linear oscillators
- **Diservables: Displacement** between them (polynomial interpolation)
- Observables are **indexed** by *x* there is a continuum of them.

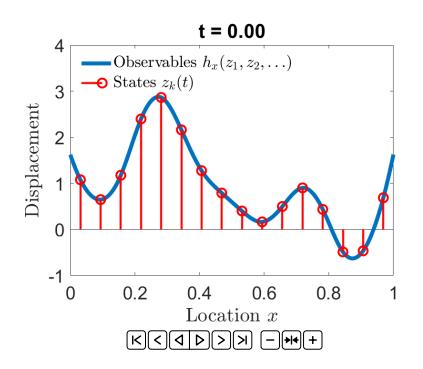

- Interpretation: discretized wave equation.
- **Normal modes:** *x* − spatial profiles oscillating at isolated frequencies (standing waves).
- **Modes do not depend on state representation** (could have used spectral instead of FD solver...)

### Many observables through lens of 1 eigenfunction

#### If *f* ∈ span(eigenfunctions) we can **decompose it into eigenfunctions**.

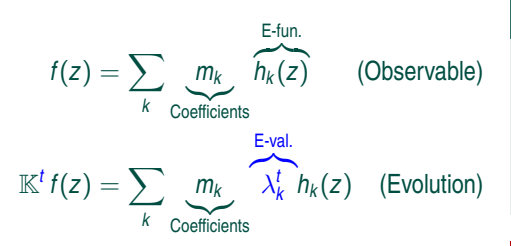

Now, consider *many* observables  $f_x(z)$  for  $x \in S$ 

$$
\mathbb{K}^t f_x(z) = \sum_{k} \underbrace{m_k(x)}_{\text{Koopman mode}} \lambda_k^t h_k(z)
$$

#### Koopman mode  $m_k(x)$

Demonstrates importance of eigenvalue λ*<sup>k</sup>* across a measurements indexed by *x*.

#### Normal mode analysis

- model-dependent
- analytic
- works for select (non)linear systems

#### Koopman mode analysis

- model-free (data-driven)
- computational
- works for all (non)linear systems (they are after all just  $\mathbb K$ )

### Koopman modes for linear vibrations

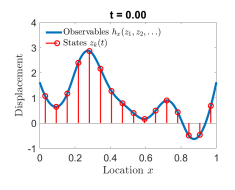

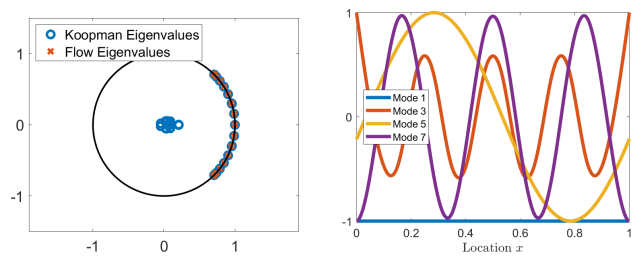

- Based on a single trajectory of dynamics
- $\blacksquare$  Eigenvalues match the linear analysis
- Modes correctly capture the expected standing waves
- . . . but don't they look a bit funny at ends?
- Different trajectory (initial condition) could excite different modes

### Koopman modes for linear vibrations

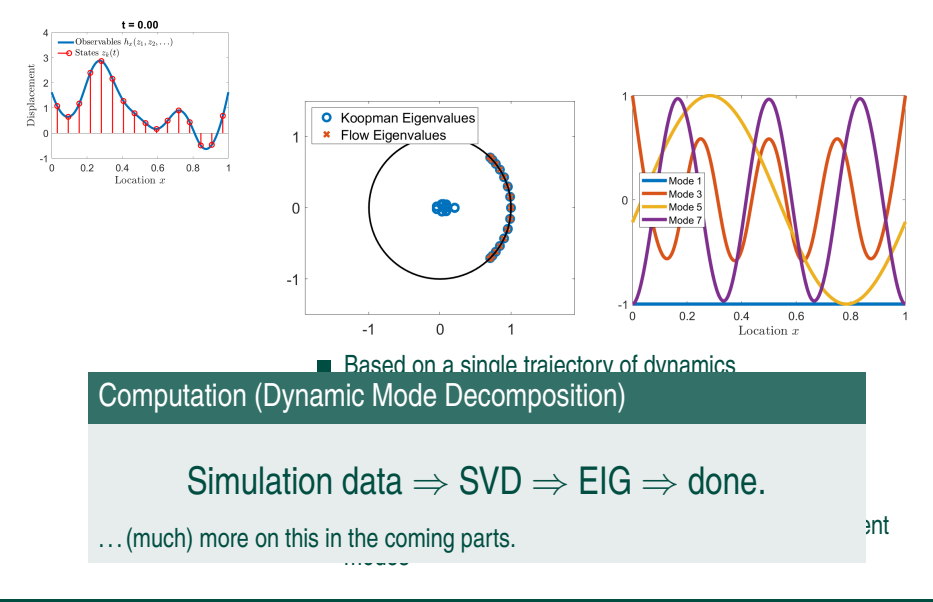

# Koopman mode analysis extends normal modes to nonlinear dynamics.

J. Fluid Mech. (2009), vol. 641, pp. 115-127. © Cambridge University Press 2009 doi:10.1017/S0022112009992059

#### Spectral analysis of nonlinear flows

#### CLARENCE W. ROWLEY<sup>1</sup>†, IGOR MEZIĆ<sup>2</sup>, SHERVIN BAGHERI<sup>3</sup>, PHILIPP SCHLATTER<sup>3</sup> AND DAN S. HENNINGSON<sup>3</sup>

<sup>1</sup>Department of Mechanical and Aerospace Engineering, Princeton University, NJ 08544, USA <sup>2</sup>Department of Mechanical Engineering, University of California, Santa Barbara, CA 93106-5070, USA <sup>3</sup> Linné Flow Centre. Department of Mechanics. Royal Institute of Technology (KTH), SE-10044 Stockholm, Sweden

(Received 15 May 2009; revised 8 September 2009; accepted 9 September 2009; first published online  $-1.0$   $-1.0$   $-0.5$  0.5 1.0

and  $\mathcal{L} = \{0.141, 0.141, 0.141, 0.017, 0.017, 0.017, 0.017, 0.017, 0.017, 0.017, 0.017, 0.017, 0.017, 0.017, 0.017, 0.017, 0.017, 0.017, 0.017, 0.017, 0.017, 0.017, 0.017, 0.017, 0.017, 0.017, 0.017, 0.017, 0.017, 0.01$ 

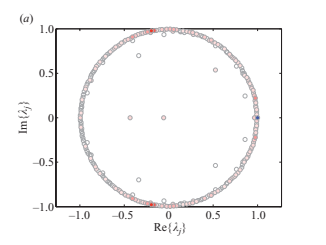

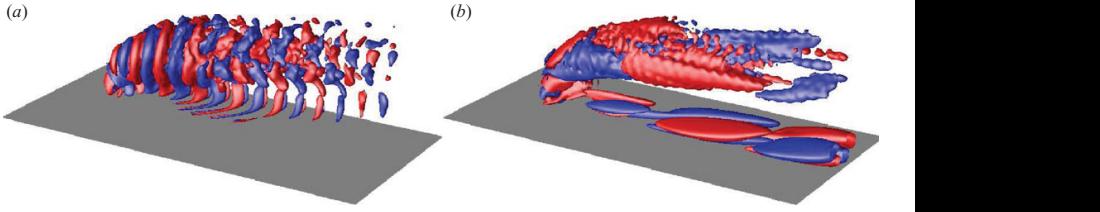

115

# Where to start reading (a non-exhaustive list)

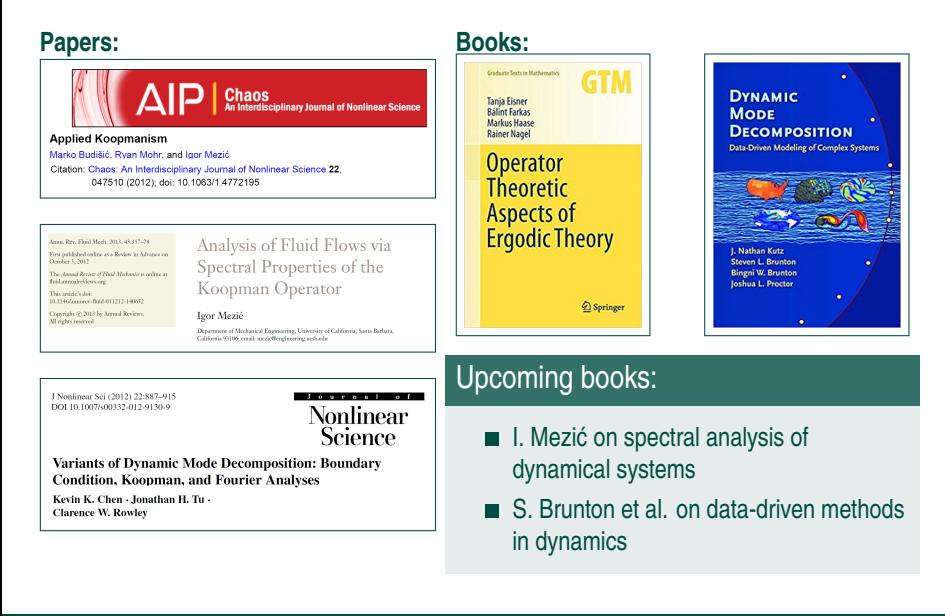

## **Koopman operator**:

exact linear representation of (nonlinear) dynamics

- Koopman **eigenfunctions**: generalize Lyapunov functions, isochrons,. . .
- Koopman **modes**: in spirit, analogous to normal modes for linear PDEs
- data-driven (model-free) calculation enabled by (a family of) **Dynamic Mode Decomposition (DMD)** algorithm(s) (see J. N. Kutz's talk)
- can be **applied to** reduced-order modeling, global linearization, system ID, sensitivity, control... (see M. Hemati's talk)